# Pilhas

#### <span id="page-0-0"></span>Introdução à Programação Competitiva

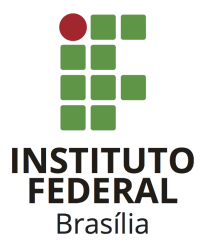

Prof. Daniel Saad Nogueira Nunes

IFB - Instituto Federal de Brasília, Campus Taguatinga

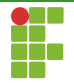

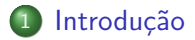

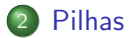

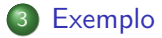

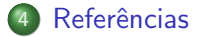

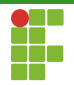

<span id="page-2-0"></span>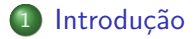

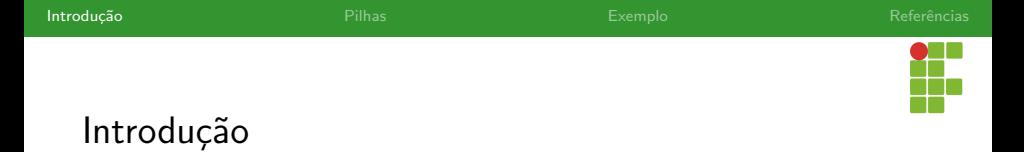

- A Pilha é um tipo abstrato de dados que possui a propriedade LIFO (last-in-first-out).
- **·** Isto é, os últimos elementos que são inseridos devem ser os primeiros a serem retirados.
- · Idealmente as operações de inserção, remoção e acesso ao topo da pilha, devem ser realizadas em tempo  $\Theta(1)$ .

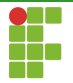

### Introdução

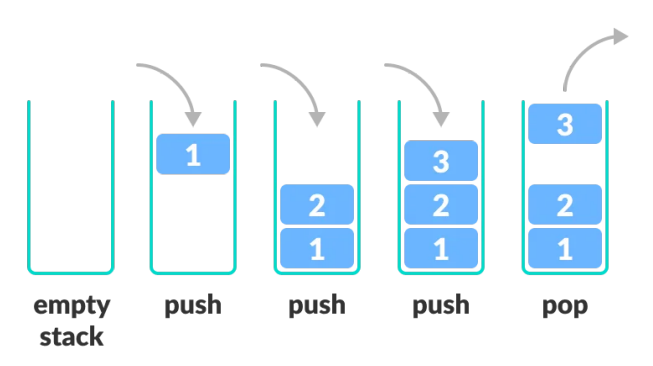

Figura: Fonte: <https://www.programiz.com/dsa/stack>

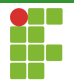

### Implementação do TAD

- Pilhas podem ser implementadas de diversas formas.
- **Duas das formas são através de:** 
	- $\blacktriangleright$  Listas autorreferenciadas.
	- $\blacktriangleright$  Vetores dinâmicos

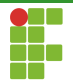

### Implementação do TAD

#### Listas autorreferenciadas

- Para suportar a operação de inserção, basta inserir na cabeça da lista.
- Para suportar a operação de remoção, basta remover na cauda da lista.
- O acesso ao topo equivale ao acesso à cabeça da lista.

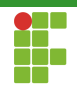

#### Inserção

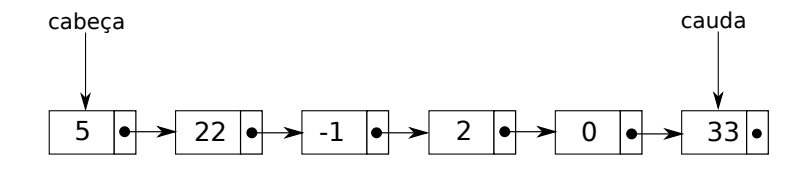

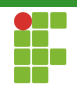

#### Inserção

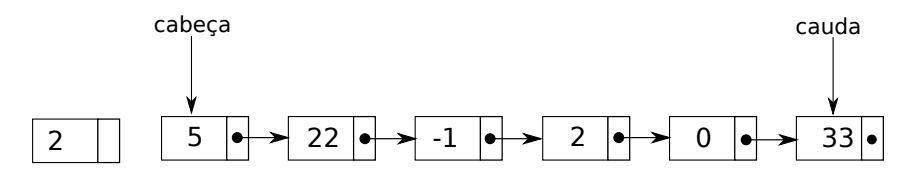

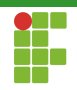

#### Inserção

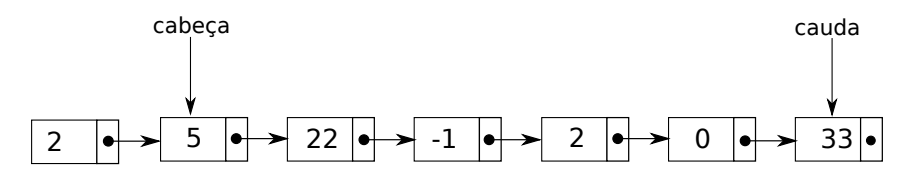

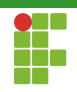

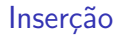

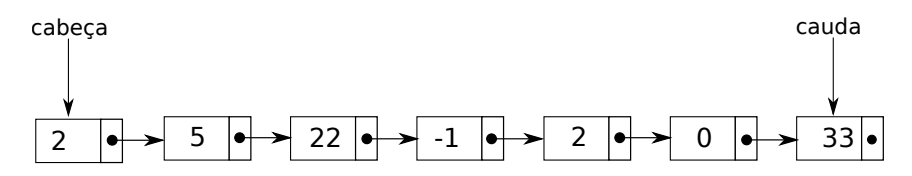

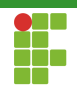

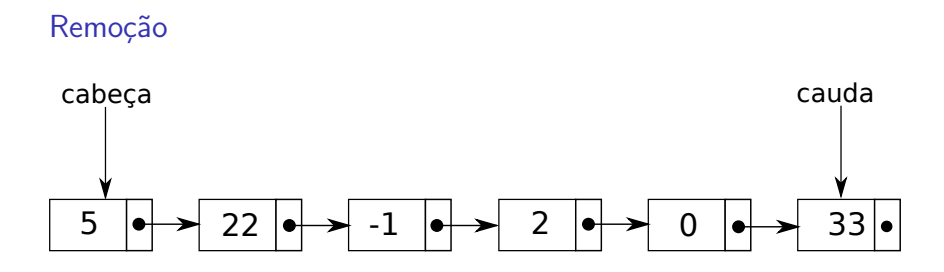

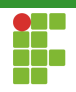

### Remoção

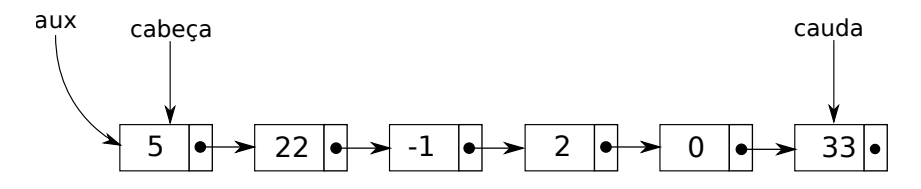

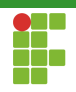

### Remoção

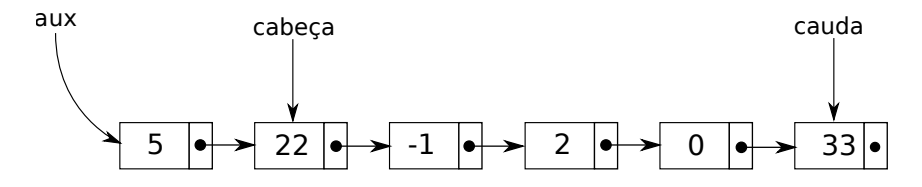

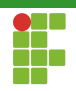

### Remoção

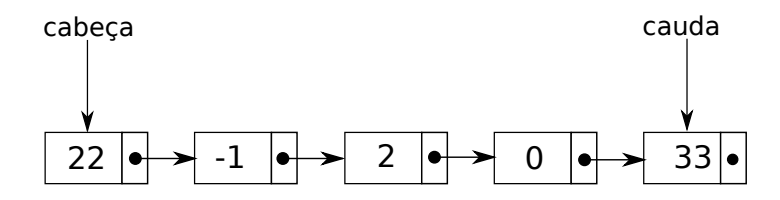

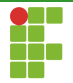

## Implementação do TAD

### Vetores dinâmicos

- $\bullet$  E possível manter uma variável indicando o topo do vetor.
- Sempre que um elemento é inserido, incrementa-se esta variável e insere-se na posição indicada por ela.
- $\bullet$  Quando um elemento é removido, basta decrementar esta variável.
- Caso a pilha fique cheia, ou vazia demais, basta redimensionar o vetor.

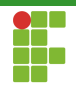

### Implementação do TAD: vetores dinâmicos

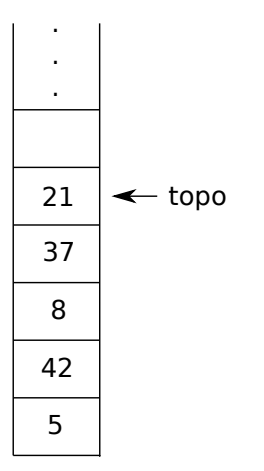

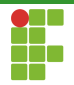

<span id="page-17-0"></span>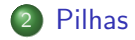

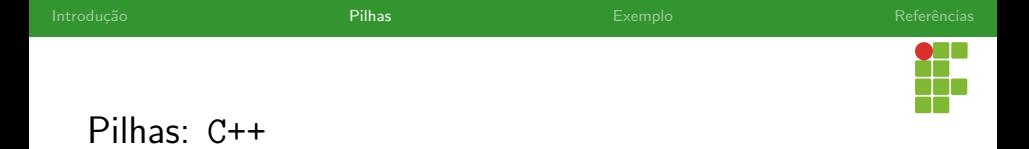

- A STL do C++ fornece o tipo lista totalmente parametrizável.
- Por padrão é implementada através de um std::deque, mas outros containers como std::vector e std::list podem ser utilizados.
- Inserção, remoção e acesso ao topo em tempo  $\Theta(1)!$
- $\bullet$  Cabeçalho: <stack>.

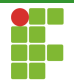

<span id="page-19-0"></span>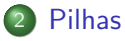

- · Declaração
- · Inserção
- · Remoção
- [Acesso](#page-25-0)
- [Limpeza](#page-27-0)
- · Métodos auxiliares

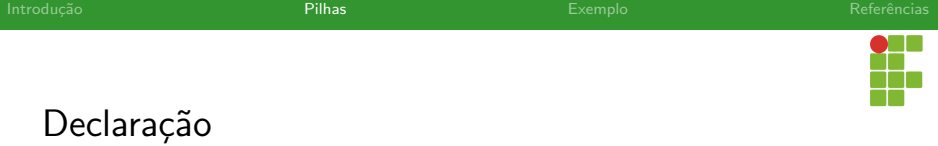

- Para declarar uma pilha, utilizamos: std::stack<T> nome\_variavel; , em que <T> corresponde ao tipo desejado.
- **•** Exemplos:
	- ▶ std::stack<int> pilha\_int;
	- ▶ std::stack<pessoa> pilha\_pessoa;
	- std::stack<std::pair<int,string>> pilha\_par;
	- std::stack<vector<int>>pilha\_vector;

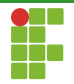

<span id="page-21-0"></span>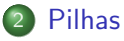

- · Declaração
- · Inserção
- · Remoção
- [Acesso](#page-25-0)
- [Limpeza](#page-27-0)
- · Métodos auxiliares

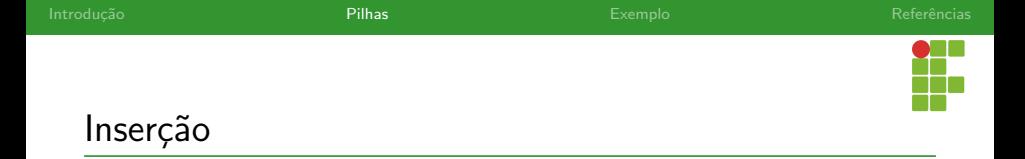

- · Para inserir no topo da pilha, utilizamos o método push .
- $\bullet$  O emplace também pode ser utilizado no caso de uma inserção  $in$ -place  $(C++11)$ .
- **•** Tempo  $\Theta(1)$ .

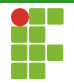

<span id="page-23-0"></span>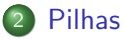

- · Declaração
- · Inserção
- Remoção
- [Acesso](#page-25-0)
- [Limpeza](#page-27-0)
- · Métodos auxiliares

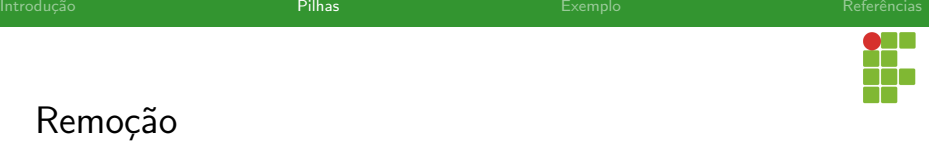

- Para remover o item do topo da pilha, utilizamos o pop .
- $\bullet$  Tempo  $\Theta(1)$ .

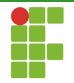

<span id="page-25-0"></span>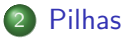

- · Declaração
- · Inserção
- · Remoção
- [Acesso](#page-25-0)
- [Limpeza](#page-27-0)
- · Métodos auxiliares

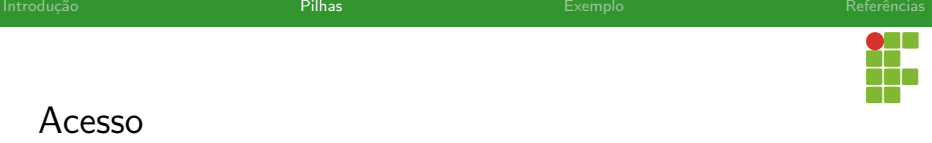

- 
- $\bullet$  O acesso ao topo da pilha é realizado através do método top .
- $\bullet$  Tempo  $\Theta(1)$ .

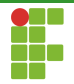

<span id="page-27-0"></span>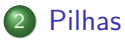

- · Declaração
- · Inserção
- · Remoção
- [Acesso](#page-25-0)

#### [Limpeza](#page-27-0)

· Métodos auxiliares

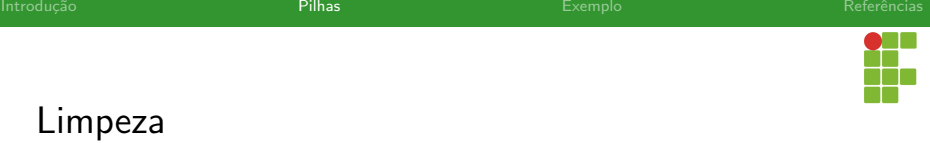

 $\bullet$  O método clear pode ser utilizado para deletar todos os elementos de uma pilha.

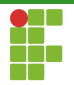

<span id="page-29-0"></span>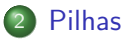

- · Declaração
- · Inserção
- · Remoção
- [Acesso](#page-25-0)
- [Limpeza](#page-27-0)
- Métodos auxiliares

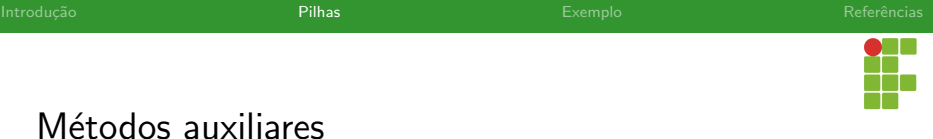

- bool empty() const; : retorna verdadeiro se a pilha está vazia.  $\bullet$
- size\_t size() const; : retorna o tamanho da pilha.  $\bullet$

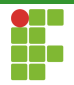

<span id="page-31-0"></span>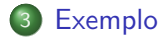

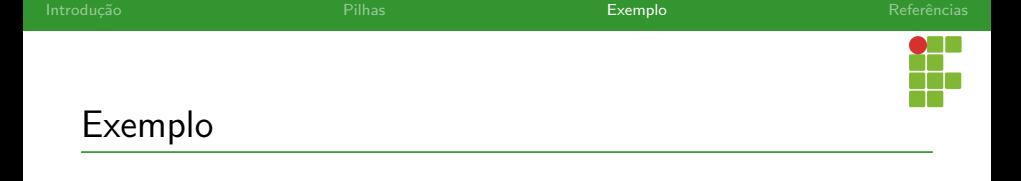

#### Valores menores mais próximos

Seja uma sequência de  $n$  inteiros. Determine, para cada elemento desta sequência, a posição do elemento mais próximo à esquerda que seja menor do que o primeiro.

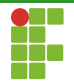

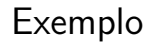

### Entrada

A primeira linha da entrada possui um inteiro  $n$ , o tamanho da sequência. A segunda linha possui os inteiros  $x_1, x_2, \ldots, x_n$ .

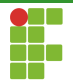

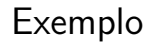

### Saída

Para cada inteiro da sequência, imprima a posição do elemento mais próximo a esquerda que seja menor que o primeiro. Se não existir tal posição, imprima 0.

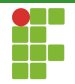

### Exemplo

### Restrições

- $\bullet\ 1\leq n\leq 2\cdot 10^5$
- $1 \le x_i \le 10^9$

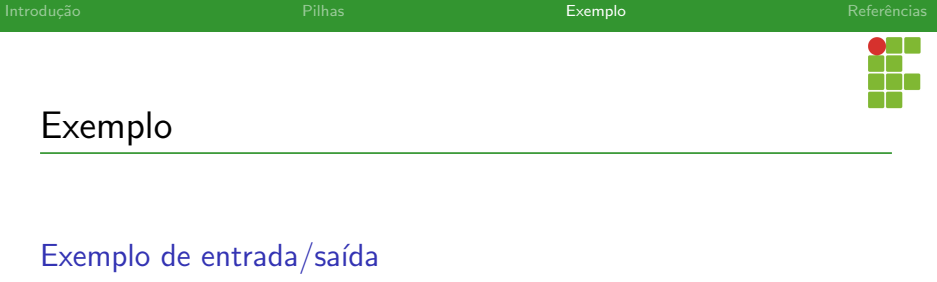

Entrada:

8 2 5 1 4 8 3 2 5

· Saída:

0 1 0 3 4 3 3 7

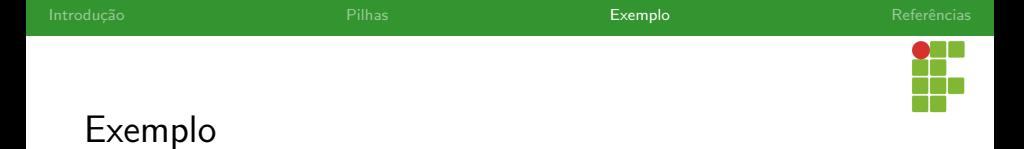

- Para resolver este problema, podemos utilizar uma pilha que guarda o índice dos elementos.
- $\bullet$  Para cada elemento  $x_i$  da sequência, enquanto o índice no topo da pilha corresponder a um elemento maior ou igual a  $x_i$ , retiramos o elemento do topo da pilha.
- $\bullet$  Se a pilha ficou vazia, imprimimos  $0$ , caso contrário, imprimimos o  $i$ ndice que está no topo adicionado de 1.
- $\bullet$  Inserimos a posição  $i$  na pilha.
- Complexidade:  $\Theta(n)$ .

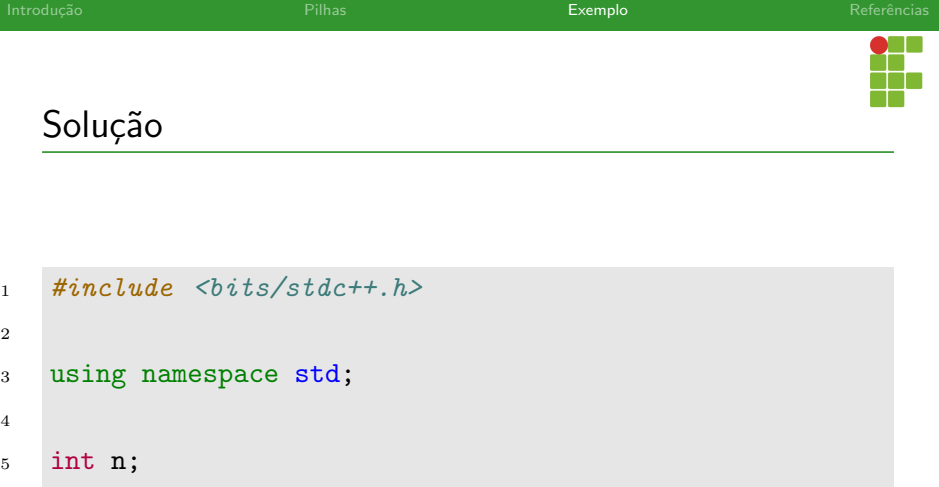

6 vector<int> v;

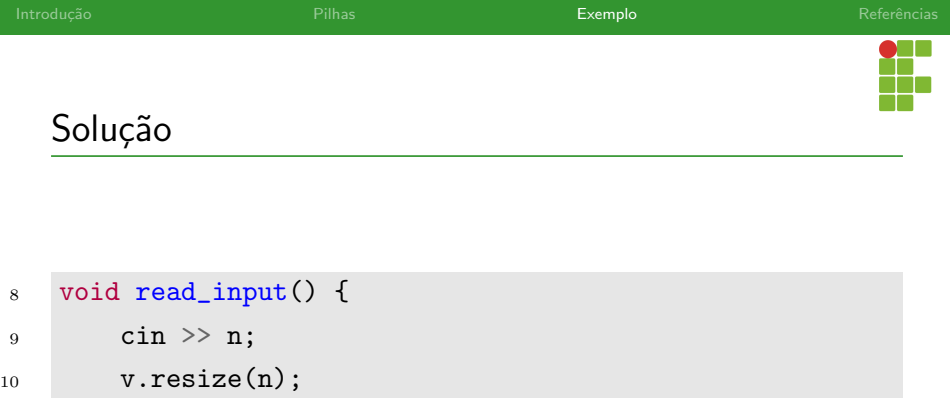

- for (auto &x : v)
- cin  $>> x;$
- }

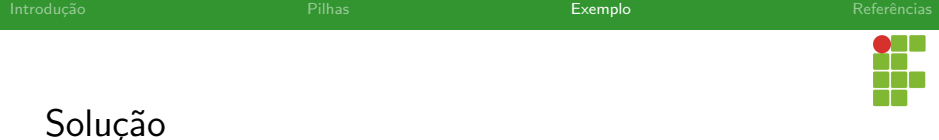

```
15 void solve() {
16 stack<int> stck;
17 for (size_t i = 0; i < v.size(); i++) {
18 while (!stck.empty() && v[stck.top()] >= v[i]) {
19 stck.pop();
20 }
21 auto pos = stck.empty() ? 0 : stck.top() + 1;
22 stck.push(i);
23 cout << pos;
24 cout \langle\langle i \times (i \times v.size() - 1 ? \cdot \cdot \cdot \cdot \cdot \cdot \rangle):25 }
26 }
```
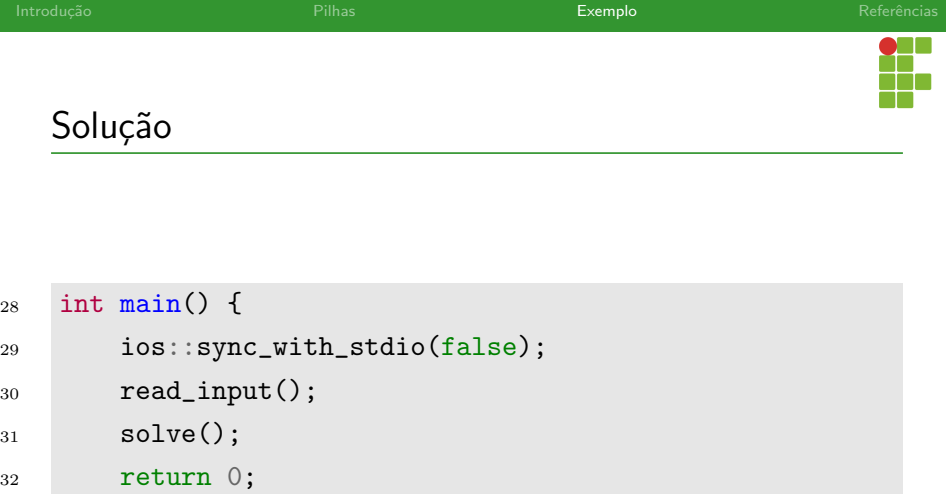

```
33 }
```
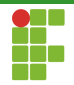

<span id="page-42-0"></span>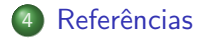

<span id="page-43-0"></span>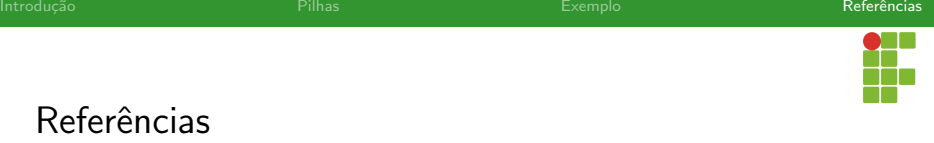

cppreference, cppreference.com, <https://en.cppreference.com/>, Acessado em 11/2022.